# Membangun *Web Server* Sebagai Media Bisnis PT Cipta Puja Mandiri

Nur Khalis Ramadhani<sup>1</sup>, Anwar<sup>2</sup>, Aswandi<sup>3</sup>

1,2,3 *Jurusan Tekniknologi Informasi dan Komputer Politeknik Negeri Lhokseumawe Jln. B.Aceh Medan Km.280 Buketrata 24301 INDONESIA*

<sup>1</sup>nurkhalisr@gmail.com

<sup>2</sup>[anwar@pnl.ac.id](mailto:anwar@pnl.ac.id)

<sup>3</sup>aswandi.mkom@gmail.com

*Abstrak***— Web server sangat dibutuhkan oleh sebuah perusaan sebagai media informasi juga sebagai media promosi. Web server bukan hanya untuk media informasi namun juga disini web digunakan untuk media penyimpanan data dan media streaming. Web server dapat mempermudah karyawan dalam mendapatkan data atau mengirimkan data dengan cara mengupload dan mendownloadnya. Pada penelitian ini dibahas juga mengenai metode QoS sebagai metode untuk mengukur kecepatan jaringan. Hasil analisis pengukuran parameter QoS, Kualitas jaringan selama penelitian ini nilai rata-rata yang didapatkan dari Hasil pengukuran kecepatan jaringan menggunakan metode QoS pada saat melakukan proses upload, download dan streaming dengan beberapa skenario dikategorikan sangat bagus dengan nilai rata-rata yang didapatkan Troughput = 11927157 bps, Delay = 0. 929 ms, dan Jitter =0. 931 ms.**

Kata Kunci : Server , Web Server ,QoS.

Abstract**—** *Web servers are needed by a company as a medium of information as well as a media campaign. The web server is not only for information media but also here the web is used for data storage media and streaming media. Web servers can facilitate employees in getting data or sending data by uploading and downloading it. In this study also discussed the QoS method as a method to measure network speed. The results of the measurement analysis of QoS parameters, network quality during this study the average value obtained from the measurement of network speed using the QoS method when uploading, downloading and streaming with several scenarios categorized very good with the average value obtained throughput = 11927157 bps, Delay = 929 ms, and Jitter = 0. 931 ms.*

Keywords: Server , Web Server ,QoS,.

#### I. PENDAHULUAN

Perkembangan teknologi sekarang semakin pesat, sistem pengiriman data pun sekarang sudah semakin canggih. Namun sampai saat ini masih ada perusahaan yang masih menggunakan pengiriman data secara manual, pengiriman data dilakukan dengan cara mengirim data dari satu komputer ke komputer lainnya dengan menggunakan media penyimpanan sementara, seperti Flashdisk, Hardisk External dan DVD. Pengiriman data secara manual tersebut sering terjadi error disebabkan virus sehingga tidak dapat terhubung antara komputer satu dengan komputer lainnya.

Untuk mengurangi penyebab terjadinya error dan serangan dalam penyimpanan data maka dibangun server, dimana server sangat membantu dalam penyimpanan data. Untuk melakukan pengelolaan server digunakannya *web server*. *Web server* sebagai fasilitas pengelolaan service antarmuka berbasis web dapat membantu melakukan konfigurasi server melalui browser apapun yang dapat mendukung, men-setup, upload dan download, dan tidak menpersulit administrator untuk mengelola sistem server.

Kecepatan dan ketepatan dalam mengirim dan memperoleh data ataupun informasi menjadi hal yang penting saat ini. Akan tetapi selama ini pembagian bandwith yang ada tidak disesuaikan dengan jumlah komputer atau server yang ada dalan jaringan LAN.

Analisis jaringan menggunakan QoS (Quality of Service) khususnya adalah delay, throughput dan jitter mampu memberikan analisis jaringan yang baik, dimana aspek ini yang sering digunakan didalam analisis jaringan. QoS didefinisikan sebagai sebuah mekanisme atau cara yang memungkinkan layanan dapat beroperasi sesuai dengan karakteristiknya masing-masing dalam jaringan IP (Internet Protocol) [1]

QoS mengacu pada kemampuan jaringan untuk menyediakan layanan yang lebih baik pada trafik jaringan tertentu melalui teknologi yang berbeda-beda. QoS menawarkan kemampuan untuk mendefinisikan atributatribut layanan jaringan yang disediakan, baik secara kualitatif maupun kuantitatif. [2]

Parameter QoS adalah delay/latency, jitter, packet loss, throughput, MOS, echo cancellation dan PDD. QoS dibutuhkan untuk meminimalkan packet loss, delay,

latency dan delay variation (jitter), menyakinkan performance, mixing paket data dan suara pada jaringan yang padat, dan dapat mengoptimalkan queues untuk memproritaskan layanan misalnya traffic voice, traffic shaping/buffering pada jaringan WAN. [3]

# II. METODOLOGI PENELITIAN

# *A. Tahapan Penelitian*

Penelitian ini dilaksanakan dengan beberapa tahapan sebagaimana terlihat pada gambar 1

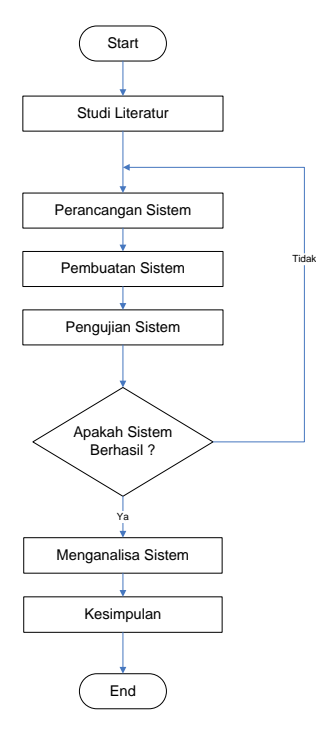

Gambar 1 Flowchart

# *B. Studi Literatur*

Pada tahap ini dilakukan penelusuran terhadap berbagai macam literature seperti buku, referensi-referensi baik melalui perpustakaan maupun internet dan lain sebagainya yang terkait dengan judul penelitian ini

# *C. Perancangan Sistem*

Pada tahap ini dilakukan perancangan sistem karena pada tahap ini dibutuhkan perancangan sistem yang baik karena menyangkut dengan semua kebutuhan elemen pada sistem. Bentuk perancangan dapat dilihat pada gambar 2

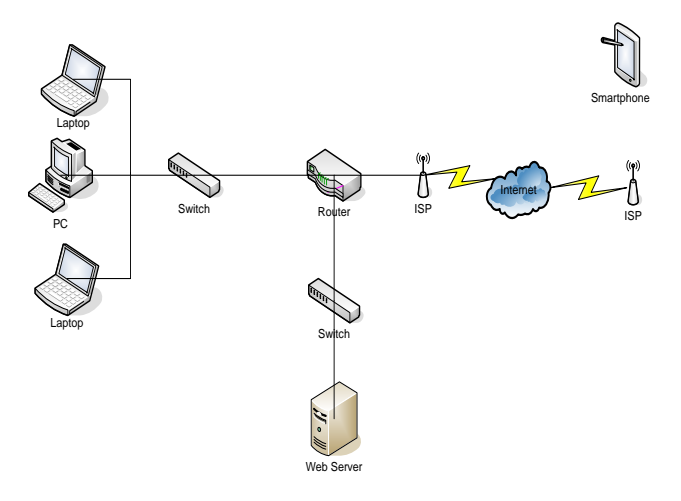

Gambar 2 Perancangan Sistem

#### *D. Pembuatan Sistem*

Pada tahap ini peneliti membangun server dengan melakukan konfigurasi-konfigurasi serta pengaturan paketpaket yang digunakan sehingga server pangkalan data dapat diakses. Adapun konfigurasi-konfigurasi yang dilakukan adalah sebagai berikut :

# *1) Konfigurasi DNS*

Pada perancangan sistem ini dilakukan konfigurasi DNS sebagai pemberian alamat yang digunakan dalam internet/intranet.

### *2) Konfigurasi DHCP*

Konfigurasi DHCP dilakukan untuk mengatur agar setiap clien yang akan terhubung meminta alamat IPnya masing-masing ke Server

# *3) Konfigurasi Web Server*

Pada tahapan perancangan ini peneliti mengkonfigurasikan Web server untuk melayani koneksi HTTP yang bekerja di port 80 (port default dan dapat dirubah sesuai keinginan).

# III. HASIL DAN PEMBAHASAN

- *A. Analisis Kualistas QoS Pada Jaringan*
- 1. Skenario Pertama (1 Komputer Melakukan Streaming Video) TABEL 1

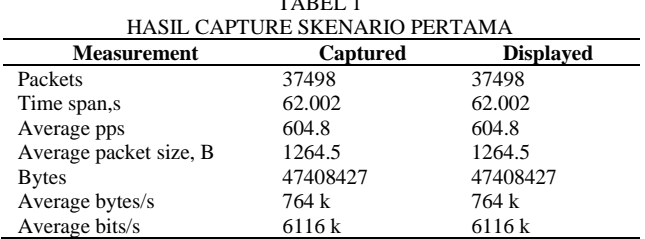

2. Skenario Kedua (2 Komputer Melakukan Streaming Video) TABEL 2

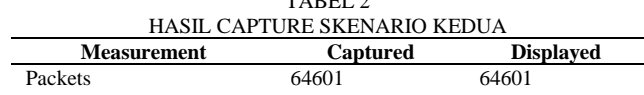

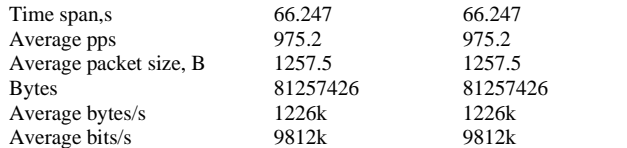

## 3. Skenario Ketiga (3 Komputer Melakukan Streaming Video)

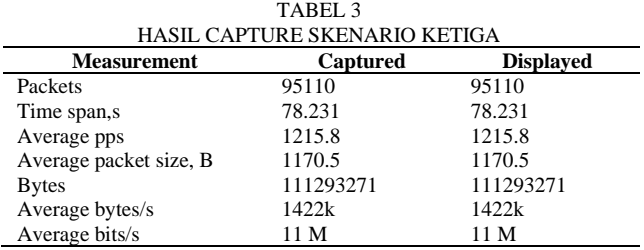

#### 4. Skenario Keempat (4 Komputer Melakukan Streaming Video) TABEL 4

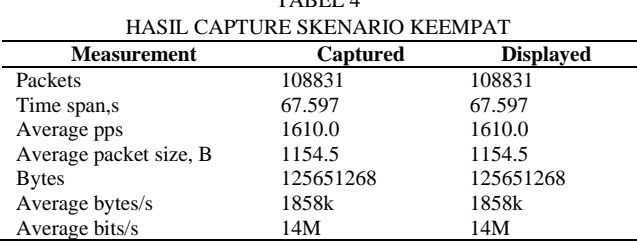

#### 5. Skenario Kelima (5 Komputer Melakukan Streaming Video)  $\overline{1}$   $\overline{1}$   $\overline{2}$   $\overline{3}$   $\overline{4}$   $\overline{5}$   $\overline{5}$   $\overline{$

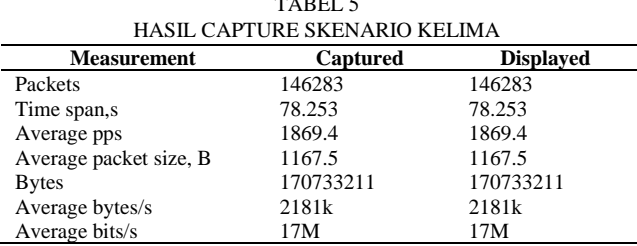

# *B. Perhitungan Troughput*

 $Throught$ 

Dari *capture* data yang telah dilakukan dengan wireshark maka didapatkan throughput dengan cara pengujian menggunakan persamaan yang telah dibahas pada metode penelitian, yakni sebagai berikut :

Pengujian pada saat proses pengujian dengan skenario pertama

 $=$  *Bytes* / Time between firts and last *packet*  $= 47408427 / 62.002$ = 764627.383 Bps  $= 6117019$  bps

Pengujian pada saat proses pengujian dengan skenario kedua<br>Throughput  $=$ *Bytes* / Time between firts and last *packet* 

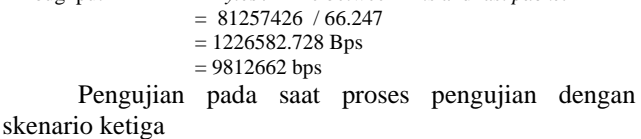

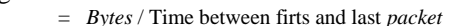

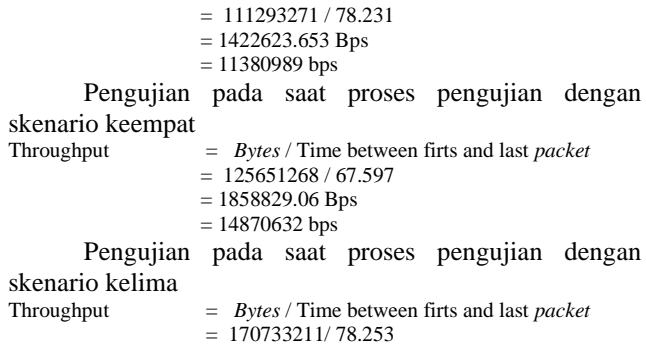

 $= 2181819.423$  Bps

 $= 17454483$  bps

Berdasarkan pengujian yang telah dijelaskan, maka hasil pengujian *Throughput* pada saat upload data dan streaming video dapat di rangkum kedalam bentuk tabel 6 berikut :

TABEL 6

HASIL PENGUKURAN *TROUGHPUT* DENGAN LIMA SKENARIO

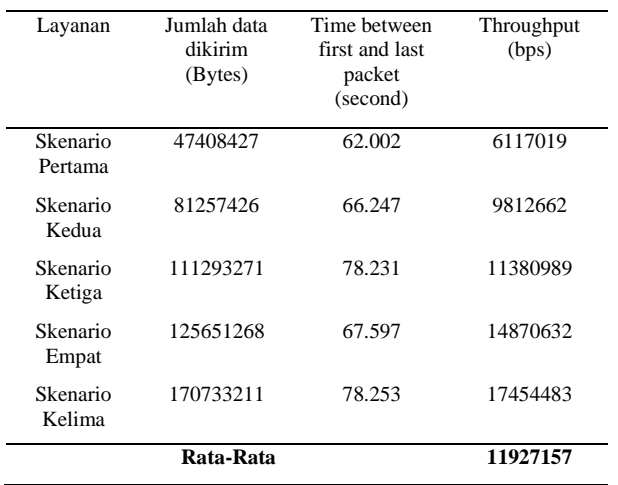

# *C. Perhitungan Delay*

Dari *capture* data yang telah dilakukan dengan *wireshark* maka didapatkan rata-rata *delay* dengan cara pengujian yang telah dibahas , yakni sebagai berikut : Pengujian pada saat proses skenario pertama dilakukan

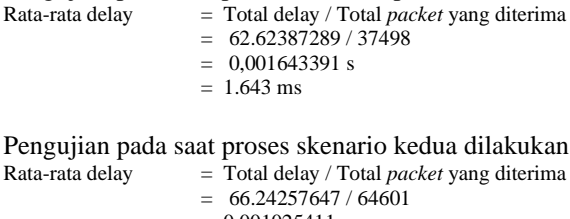

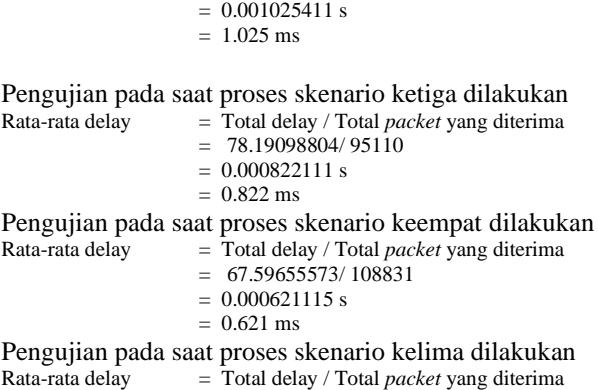

 $= 78.07053469 / 146283$ 

#### $= 0.000533695 s$  $= 0.534$  ms

Berdasarkan pengujian yang telah dijelaskan pada metode penelitian maka hasil pengujian *Delay* pada pengujian streaming video dapat dirangkum ke dalam tabel 7

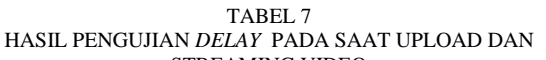

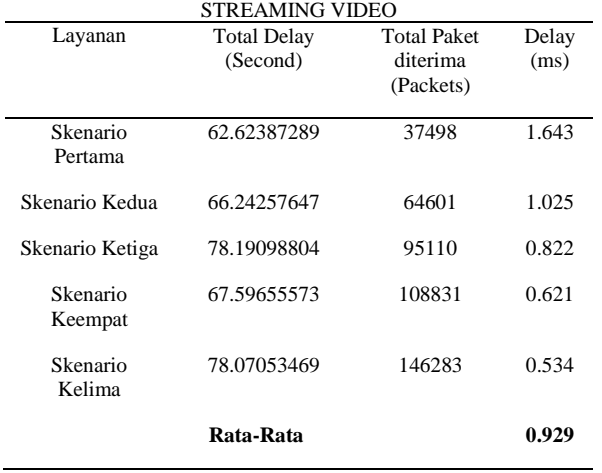

# *D. Perhitungan Jitter*

Dari *capture* data yang telah dilakukan dengan *wireshark* maka didapatkan *jitter* dengan cara pengujian dengan menggunakan persamaan yang telah dibahas pada metode penelitian, yakni sebagai berikut :

Pengujian pada saat proses skenario pertama dilakukan

$$
Jitter \, rata - rata = \frac{\text{total variasi delay}}{\text{total packet yang diterima} - 1}
$$

$$
= \frac{62.00249834}{37498 - 1} = 1.653
$$

Pengujian pada saat proses skenario kedua dilakukan

$$
Jitter \, rata - rata = \frac{\text{total variasi delay}}{\text{total packet yang diterima} - 1}
$$

$$
= \frac{66.24671376}{64601 - 1} = 1.025
$$

Pengujian pada saat proses skenario ketiga dilakukan

$$
Jitter \, rata - rata = \frac{\text{total variasi delay}}{\text{total packet yang diterima} - 1}
$$

$$
= \frac{78.23092572}{95110 - 1} = 0.679
$$

Pengujian pada saat proses skenario keempat dilakukan

$$
Jitter \, rata - rata = \frac{\text{total variasi delay}}{\text{total packet yang diterima} - 1}
$$

$$
= \frac{67.59691032}{108831 - 1} = 0.621
$$

Pengujian pada saat proses skenario kelima dilakukan

$$
Jitter rata - rata = \frac{\text{total variasi delay}}{\text{total packet yang diterima} - 1}
$$

Berdasarkan pengujian maka hasil *Jitter* pada pengujian upload data dan streaming video dapat dirangkum ke dalam tabel 8

TABEL 8

HASIL PENGUJIAN *JITTER* PADA SAAT UPLOAD DAN STREAMING VIDEO

| Lavanan             | <b>Total Variasi</b><br>Delay (second) | <b>Total Packet</b><br>yang diterima -1<br>(Packets) | <b>Jitter</b><br>(ms) |
|---------------------|----------------------------------------|------------------------------------------------------|-----------------------|
| Skenario<br>Pertama | 62.00249834                            | 37497                                                | 1.653                 |
| Skenario<br>Kedua   | 66.24671376                            | 64600                                                | 1.025                 |
| Skenario<br>Ketiga  | 78.23092572                            | 95109                                                | 0.822                 |
| Skenario<br>Keempat | 67.59691032                            | 108830                                               | 0.621                 |
| Skenario<br>Kelima  | 78.252825166                           | 146282                                               | 0.534                 |
|                     | Rata-rata                              |                                                      | 0.931                 |

# IV. Kesimpulan

Berdasarkan hasil dan pembahasan pada penelitian yang telah dilakukan, maka dapat disimpulkan bahwa :

- 1) Untuk transfer data dapat dilakukan dengan mudah yaitu dengan melakukan upload ke sebuah server melalui web. Dan komputer lain dapat melakukan proses download untuk mendapatkan data tersebut secara bersamaan.
- 2) Sistem pada komputer berjalan dengan baik meski komputer yang melakukan streaming di jaringan >2 pcs. Tapi server mengalamipeningkatan kinerja yang dapat dilihat pada hasit penelitian pada parameter QoS
- 3) Hasil pengukuran kecepatan jaringan menggunakan metode QoS pada saat melakukan proses upload, download dan streaming dengan beberapa skenario dikategorikan sangat bagus dengan nilai rata-rata yang didapatkan *Troughput =* 11927157 bps, *Delay* = 0.929 ms, dan *Jitte*r = 0.931 ms.

# REFERENSI

- [1] A. Gani. (2010). Aplikasi Pengaruh Quality of Service (QoS) Video Conference Pada Trafik H.323 Dengan Menggunakan Metode Differentiated Service (Diffserv), Universitas Syiah Kuala.
- [2] T. Pratama. (2015). "Perbandingan Metode PCQ, SFQ, Red dan FIFO pada Mikrotik sebagai Upaya Optimalisasi Layanan Jaringan pada Fakultas Teknik Universitas Tanjungpura," Jurnal Sistem dan Teknologi Informasi (JustIN), Vol. %1 dari %2Vol 3, No. 1 Universitas Tanjungpura, 2015.
- [3] Yanto. (2013). Analisis QoS Video Streaming Pada Jaringan Wireless Menggunakan Metode Htb (Hierarchical Token Bucket). Pekanbaru.
- [4] Aswandi, & Marlina, L. (2015). The Effect of Blog as a Learning Media for Muhammadiyah School of Lhokseumawe City (pp. 611–617). Lombok, Indonesia: Proceeding of the 14th International Conference on QIR (Quality in Research). <https://doi.org/10.17605/OSF.IO/RZ8TB>
- [5] Aswandi, & Marlina, L. (2012). Techniques of Communication Via Video Conference Using Vpn Technology Based Mpls. Negeri Lhokseumawe, 280–286. https://doi.org/10.17605/OSF.IO/7NC2W